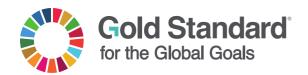

# GUIDELINE

# THE SDG IMPACT TOOL MANUAL

PUBLICATION DATE 14.12.2021

VERSION v. 1.0

NEXT PLANNED UPDATE 14.12.2023

#### **CONTACT DETAILS**

Gold Standard Foundation
International Environment House 2
Chemin de Balexert 7-9
1219 Châtelaine Geneva, Switzerland
Tel +41 22 788 70 80

Email help@goldstandard.org

#### **SUMMARY**

Credible quantification and reporting of the Sustainable Development Goals (SDGs) allows those funding climate change mitigation activities to transparently communicate to stakeholders the benefits those actions bring to the global community – catalysing more climate action and therefore further investment into life-changing climate protection projects.

The SDG Impact Tool has been created to help project developers more efficiently monitor, quantify, verify and track a project's contributions to the SDGs. This manual provides step-by-step guidance and additional information and resources to support the application of this tool.

#### **TABLE OF CONTENTS**

| 1   | DEFINITIONS                                     | 2  |
|-----|-------------------------------------------------|----|
|     | BACKGROUND AND CONTEXT                          | 3  |
| 3   | SCOPE AND BENEFITS                              | 5  |
| 3.2 | Benefits to users                               | 5  |
| 4   | SDG IMPACT TOOL USAGE GUIDANCE                  | 6  |
| 4.1 | General background                              | 6  |
| 4.2 | Structure of the SDG Impact Tool                | 6  |
| 4.3 | Step-by-step guidance                           |    |
| 5   | REPORTING THE OUTPUTS OF THE SGD IMPACT TOOL    | 11 |
| 5.2 | Process for proposing new monitoring indicators | 11 |
| 6   | CASE STUDIES                                    | 12 |
| 7   | RESOURCES AND FURTHER INFORMATION               | 23 |

# **SDG IMPACT TOOL GUIDANCE**

# 1 | DEFINITIONS

| Article 6                                  | Article 6 of the Paris Agreement establishes a mechanism to contribute to the mitigation of GHG emissions and supports sustainable development and environmental integrity.                                                                                                    |
|--------------------------------------------|----------------------------------------------------------------------------------------------------|
| Monitoring indicators and parameters       | Indicators are metrics to monitor and track changes and progress towards targeted impacts, outcomes and outputs over the defined period. Parameters are data needed to calculate the value of an indicator, in cases where the indicator cannot be directly used to measure the change. In some cases, indicators are sufficient, and additional parameters are not necessary. |
| Nationally Determined<br>Contributions     | The national climate-related strategies, policies and actions to reduce emission reductions required for signatory countries by the Paris Agreement - known as NDCs.                                                                                                    |
| Project                                    | The activity or action being implemented for which Gold Standard Certification is sought.                                                                                                    |
| Sustainable<br>Development Goals<br>(SDGs) | Sustainable Development Goals, also known as the "Global Goals," are a universal call to action to end poverty, protect the planet and ensure                                                                                                    |

|                            | that all people enjoy peace and prosperity. These 17 Goals build on the successes of the Millennium Development Goals, while including new areas such as climate change, economic inequality, innovation, sustainable consumption, peace and justice, among other priorities. |
|----------------------------|----------------------------------------------------------------------------------------------------|
| SDG indicators             | A framework of 230+ indicators corresponding to 17 SDGs and 169 associated targets to monitor the progress towards 2030 Agenda for Sustainable Development.                                                                                                    |
| SDG impact                 | A direct, positive contribution to a Sustainable<br>Development Goal generated by a project                                                                                                    |
| SDG impact reporting tools | Tools that contain pre-identified impacts and SDG indicators that can be used to credibly quantify, monitor, report and verify the impacts claimed.                                                                                                    |
| SDG washing                | SDG washing refers to cases where SDG impact claims are made from a project or initiative without adequate safeguarding and inclusivity or are false or falsely exaggerated.                                                                                                  |

# 2| BACKGROUND AND CONTEXT

The SDGs and the Paris Agreement on Climate Change call for profound structural change in every country; requiring complementary actions by governments, civil society, and businesses. Governments, with support from science, engineering, and public policy disciplines, need to set medium-term targets with time horizons of 10-30 years (i.e., 2030 for the SDGs and 2050 for the Paris Agreement) and to develop detailed policy pathways for achieving those targets.

Time-bound benchmarks and reporting approaches are therefore needed to track progress and contributions towards those targets. Such benchmarks should offer clarity—for the corporate sector, governments and others—on how to implement major transformations<sup>1</sup>. As such, connecting activity level data with the national pathways and benchmarks will give clarity on how specific activities and projects contribute to national long-term targets for the SDGs.

Lessons learned from sustainable development assessment in compliance and voluntary carbon markets under the Kyoto Protocol show that transparency and

Gold Standard

<sup>&</sup>lt;sup>1</sup> https://unstats.un.org/sdgs/report/2019/The-Sustainable-DAevelopment-Goals-Report-2019.pdf

integrity concerning the sustainable development contributions of projects can significantly boost market credibility, while the reverse is true in the absence of such provisions<sup>2</sup>.

It is critically important to learn from past experiences and ensure that the implementation of the SDGs is underpinned by a robust Monitoring, Reporting and Verification (MRV) framework.

The contrast between the consensus-led nature of the SDGs and the 'bottom-up' nature of designing implementation actions introduces a risk for erroneous reporting or misleading claims made about actual progress toward SDG targets. This is further complicated because SDG targets and indicators were designed for national stocktaking rather than subnational or non-state projects and programmes, where most implementation takes place.

Voluntary actions from non-state actors such as projects by sectors, cities, companies or investors are therefore developing individual solutions to implement and report on progress achieved, with little guidance as to what is credible. These dispersed approaches leave room for interpretation of the impact of subnational and individual actions, meaning that their contributions to countries' SDG achievements are not captured consistently.

Voluntary actions by non-state actors must play a significant role to achieve both Paris Agreement and the 2030 Agenda. Such actions could emerge in response to policy changes in relevant sectors in the host country, through voluntary or compliance carbon markets, non-market mechanisms (such as Article 6.2 of the Paris Agreement<sup>3</sup>) or as a result of voluntary action linked to a company's Corporate Social Responsibility (CSR) strategy or general community development work through nongovernmental organisations.

As the SDGs operate at global, national, sub-national/regional and project levels, consistent SDG assessment approaches are needed for different entities in disparate regions and contexts to enable coherent integration into higher level reporting, for example how projects contribute to national targets.

The SDG tool has been designed to make impact claims more efficient, allow for consistent and meaningful reporting on SDG contributions across multiple contexts and use cases, minimise the costs of Monitoring, Reporting and Verification (MRV), and to help auditors, and other invested parties, effectively assess the veracity of the impact claims made by a project or programme,

<sup>&</sup>lt;sup>2</sup> Sustainable Development from Kyoto to Paris and beyond; Marion Verles, 2016

<sup>&</sup>lt;sup>3</sup> https://unfccc.int/resource/bigpicture/#content-the-paris-agreement

## 3 | SCOPE AND BENEFITS

- 3.1.1 | The SDG Impact Tool is meant for use by all GS4GG projects/VPAs and CPAs (hereafter "projects" refers to project, VPAs/CPAs), irrespective of their scope, type and scale.
- 3.1.2 | The SDG Impact Tool has been designed and developed to fulfill the following four key needs:
  - Making the existing Gold Standard for the Global Goals (GS4GG) SDG framework (matrix) quantifiable and verifiable
  - ii. Promoting uniformity in approach towards MRV of SDG impacts
  - Upholding compliance with ISEAL requirements for portfolio-level impact reporting
  - iv. Supporting GS4GG's alignment with the Paris Agreement
- 3.1.3 | The version 1.0 of the SDG Impact manual is applicable to GS Standard approved SDG tool which comes in effect on 13.03.2022. The SDG Impact Tool application is mandatory for all new projects submitted certification under GS4GG for Preliminary Review after 13.03.2022 and projects (including PoAs/VPAs) submitted for design certification review and renewal after 13.03.2022.

#### 3.2 | Benefits to users

- 3.2.1 | The SDG Impact Tool will help:
  - Streamline the process for monitoring, reporting and verifying SDG benefits – increasing efficiency and reducing cost whilst ensuring SDG impact claims made remain accurate and credible
  - ii. Expand contributions to multiple SDG impacts beyond the three already required for Gold Standard certification while minimising the extra burden of MRV
  - iii. Enhance the communication of SDG contributions by having transparent, standard and, in a follow up phase, compelling way to visualise the impacts
  - iv. Standardised impact indicators and quantification methods to allow for clear comparison of project performance
  - v. Aggregation of SDG impacts for reporting at a portfolio level and comparability within sectors

## 4| SDG IMPACT TOOL USAGE GUIDANCE

#### 4.1 | General background

- 4.1.1 | The SDG Impact Tool presents a standardised template created by Gold Standard to help project developers more efficiently monitor and quantify a project's contribution to the Sustainable Development Goals (SDGs) and for VVBs to verify these contributions.
- 4.1.2 | The tool provides a step-wise approach to facilitate identification, quantification and reporting of sustainable development monitoring indicators in line with SDG framework to support meaningful, consistent, credible and structured performance reporting of project impacts.
- 4.1.3 | This excel-based tool is built using the guiding principles and design framework prescribed in the <u>SDG Tool Guidance</u>, co-developed with myclimate, Climate Seed, the Swedish Energy Agency, and UN SDSN. The tool is based on the following five guiding principles:
  - Credibility: Ensuring the credibility and integrity of SDG impact claims by using an independent, robust and standardised way to quantify, monitor and report the SDG impacts at the project level.
  - ii. Efficiency: Increasing MRV efficiency by including relevant indicators and targets based on project type, methodology and sector. Linking SDG indicators to existing and approved methodologies and the parameters already being monitored reduces monitoring efforts and overcomes potential disincentive to report on multiple SDGs.
  - iii. **Comparability:** Facilitating consistency, comparability of project SDG impacts reporting within sectors and aggregation of SDG impacts for reporting at the standard's portfolio level and in value chain interventions.
  - iv. **Flexibility:** Allowing flexibility for innovation, including additional SDG impacts that would not be typically envisaged for a given activity or to adapt for the provision of national-level indicators, where these exist.
  - v. **Compelling:** Enhancing the communication of SDG impacts by having a transparent, consistent yet clear and compelling way to report on and visualise the impacts for each project/intervention.
- 4.1.4 | While the SDG impact tool focuses on positive SDG impact reporting, the corresponding claims made by project developers concerning positive impacts are credible only if they are determined and communicated in conjunction with robust stakeholder engagement, strong safeguards and credible verification as defined in GS4GG standard requirements.

#### 4.2 | Structure of the SDG Impact Tool

4.2.1 | The SDG Impact Tool is a Microsoft excel based application. On opening the tool, users will have access to six worksheets summarised in the table below. Five of these worksheets are for 'reference only', included to provide

additional support for using the tool. Users are required to complete the **'Impact assessment'** worksheet. The following section 4.3 provides stepwise guidance for project developers on how to complete and submit this worksheet.

| Worksheet             | Description                                                                                                    | USER INPUT<br>Needed |
|-----------------------|----------------------------------------------------------------------------------------------------|----------------------|
| i. Read me            | provides in-built instructions on how to use the tool                                                                                                    | No                   |
| ii. Impact assessment | to identify the relevant SDG impacts to project activity and design monitoring, reporting and verification approach                                                   | Yes                  |
| iii. Mapping          | provides a snapshot of the available monitoring indicators per activity type                                                                                          | No                   |
| iv. BA                | iv. BA  background assessment and provides detail information on monitoring indicators and guidance for case where the text is not visible in impact assessment sheet |                      |
| v. Background         | information that supports the tool functionality including the list of indicators, project types, links to resources.                                                 | No                   |
| vi. Use Case          | shows an impact assessment fully filled out. Included to provide users with a source of reference for how the assessment should be completed.                         | No                   |

#### 4.3 | Step-by-step guidance

- 4.3.1 | The user is required to fill-in the "**Impact Assessment**" worksheet **ONLY** for determining SDG impacts. The user should fill project information in the cells marked for "User input".
- 4.3.2 | For Step 0 Key project information, the impact assessment sheet is to be filled-out as follows:

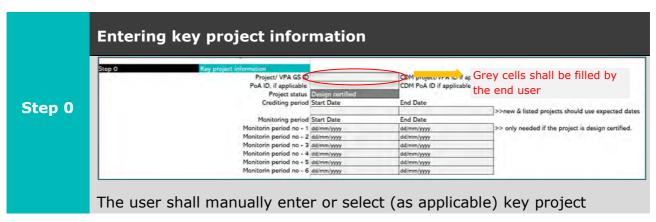

information, which includes the following:

- 1. Project/VPA GS ID
- 2. PoA GS ID (if applicable)
- 3. Project status (select from the dropdown list, which includes the following status: 'New', 'Listed', 'Design Certified' and 'Certified Project')
- 4. Crediting Period (DD/MM/YYYY to DD/MM/YYYY)
- 5. Monitoring Period (DD/MM/YYYY to DD/MM/YYYY)
- 4.3.3 | For Step 1 Select the project type, the impact assessment sheet is to be filled-out as follows:

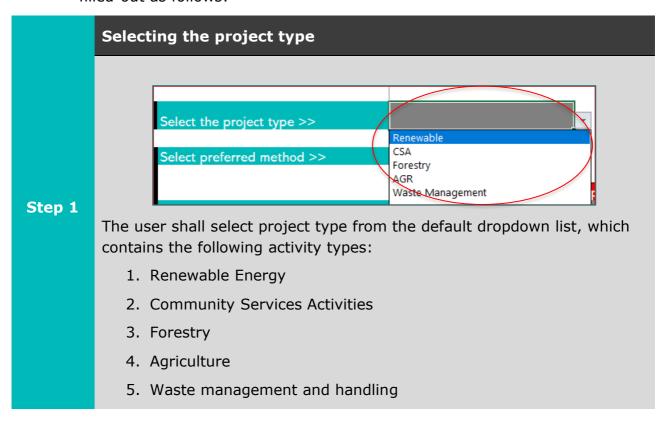

4.3.4 | For Step 2 – Selecting the preferred monitoring indicator selection method as per below

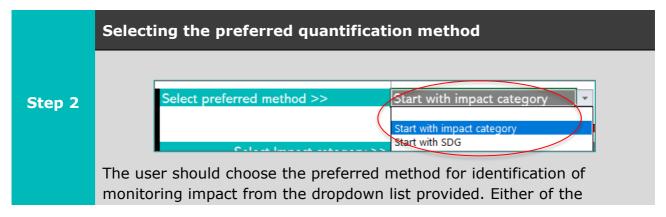

options:

**Option 1 - Start with Impact category**: Useful for those project developers who have an idea of the project and targeted impacts they want to achieve, for example, reduce emissions and improve "Air quality". These reflect the current GS4GG documentation.

**Option 2 - Start with Sustainable Development Goals:** This method is more relevant for those who are familiar with the SDGs and would like to assess impact towards specific SDGs. These are listed as per the 17 SDGs available under the Global Goals.

Once the preferred method has been chosen, the end user can use the pre-populated drop-down list to start selecting the specific **Impact category** or **Sustainable Development Goals** required to assess the sustainable development contributions of the project.

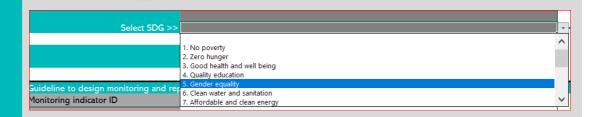

NOTE: The user must use the same method (i.e., Impact area/category or Sustainable Development Goal) for all monitoring indicators to ensure consistency in the approach.

#### 4.3.5 | For Step 3 – Selecting the monitoring indicator as per below:

# Selecting the monitoring indicators Based on Impact category or SDG selected in the previous step, the tool automatically populates the relevant list of default monitoring indicators. Select Monitoring indicator >> Average time saving associated with cooking time and fuel collection Gender wage equity Number of women serving in managerial/ leadership /ownership role 5.5.2 Proportion of women in managerial positions Step 3 The user shall select the relevant monitoring indicator from this

The user shall select the relevant **monitoring indicator** from this dropdown list. Users can refer to the Mapping worksheet for the full list of monitoring indicators available.

This step is repeated until the end user has listed all the indicators to be assessed in this tool. Small arrows guide users from one indicator to the next.

**NOTE:** The tool provides space for a maximum 10 monitoring indicators.

4.3.6 | For Step 4 – Follow the guidance for selected monitoring indicator as per below:

#### Reading the guidelines for monitoring and reporting plan

The user should <u>read the guidelines</u> to design and implement the monitoring and reporting plan for selected monitoring indicators..

Guidelines provide a snapshot of:

- Relevant impact indicator, SDG, SDG targets
- Purpose of the indicator
- How assessment and monitoring should be conducted
- Limitations associated with the parameter for example minimum monitoring requirements, where applicable
- Other reference sources for further details that could be useful for decision making etc.

GSDM-15.5.1 Women empowerment and gender equality Gender 5. Gender equality 5.5 Ensure women's full and effective participation and equal opportunities for leadership at al Refers to number of female management employees (managers) (full - time) at the organization as of the end of the reporting period Guidance, calculation method and other Number of unique individual female managers employed by the organization in full-time roles at the point in time defined by the reporting end date The composition of management can vary based on an organization's stage and type. Generally, managers are responsible for setting objectives (setting goals for the group and deciding what work needs to be done to meet those goals), for organizing (dividing work into manageable activities and selecting the right people to accomplish the tasks), for motivating and communicating (creating a team from the individuals through decisions on pay, promotion, and communications with the team), for measuring (establishing targets, interpreting and analysing performance), and for developing people. Source: Adapted from the International Labor Organization (http://www.ilo.org/public/english/bureau/stat/isco/docs/gdstruct08.doc) Data Unit Project activity urce of data Measurement procedure onitoring frequency IRIS, 2020. Full-time Employees: Female Managers (011571), v5.1.

Step 4

**NOTE:** More in-depth information on the guidance, calculations and other considerations can be found in the background assessment (BA) worksheet

4.3.7 | For Step 5 - Completing the project level assessment as per below:

#### Completing the project level assessment

The user shall complete the **project level assessment** to quantify the sustainable development contributions for selected monitoring indicator, by populating the project assessment table with the data and information gathered during its monitoring/measurements activities.

Project assessment

Monitoring indicator
Data Unit
Source of data
Monitoring frequency
Measurement procedure
QA/QC procedures, if any
QA/QC procedures, if any
QA/QC procedures, if any
QA/QC procedures, if any
QA/QC procedures, if any
QA/QC procedures, if any
QA/QC procedures, if any
QA/QC procedures, if any
QA/QC procedures, if any
QA/QC procedures, if any
QA/QC procedures, if any
QA/QC procedures, if any
QA/QC procedures, if any
QA/QC procedures, if any
QA/QC procedures, if any
QA/QC procedures, if any
QA/QC procedures, if any
QA/QC procedures, if any
QA/QC procedures, if any
QA/QC procedures, if any
QA/QC procedures, if any
QA/QC procedures, if any
QA/QC procedures, if any
QA/QC procedures, if any
QA/QC procedures, if any
QA/QC procedures, if any
QA/QC procedures, if any
QA/QC procedures, if any
QA/QC procedures, if any
QA/QC procedures, if any
QA/QC procedures, if any
QA/QC procedures, if any
QA/QC procedures, if any
QA/QC procedures, if any
QA/QC procedures, if any
QA/QC procedures, if any
QA/QC procedures, if any
QA/QC procedures, if any
QA/QC procedures, if any
QA/QC procedures, if any
QA/QC procedures, if any
QA/QC procedures, if any
QA/QC procedures, if any
QA/QC procedures, if any
QA/QC procedures, if any
QA/QC procedures, if any
QA/QC procedures, if any
QA/QC procedures, if any
QA/QC procedures, if any
QA/QC procedures, if any
QA/QC procedures, if any
QA/QC procedures, if any
QA/QC procedures, if any
QA/QC procedures, if any
QA/QC procedures, if any
QA/QC procedures, if any
QA/QC procedures, if any
QA/QC procedures, if any
QA/QC procedures, if any
QA/QC procedures, if any
QA/QC procedures, if any
QA/QC procedures, if any
QA/QC procedures, if any
QA/QC procedures, if any
QA/QC procedures, if any
QA/QC procedures, if any
QA/QC procedures, if any
QA/QC procedures, if any
QA/QC procedures, if any
QA/QC procedures, if any
QA/QC procedures, if any
QA/QC procedures, if any
QA/QC procedures, if any
QA/QC procedures, if any
QA/QC procedures, if any
QA/QC procedures, if any
QA/QC procedures, if any
QA/QC proced

Step 5

Where applicable, the user can copy and paste data and information provided in the guidelines table in Step 4.

The data shall be reported in terms of 'Baseline value', 'Project value' and 'Difference' and provided for each vintage. The 'Difference' represents the actual SDG impact for the monitoring indicator being assessed.

The end user shall also provide list of assumptions & supporting evidences and other details applied to support the assessment and monitoring data in the comment section of the table.

# 5| REPORTING THE OUTPUTS OF THE SGD IMPACT TOOL

- 5.1.1 | The project developer shall submit the completed SDG Impact Tool and selected indicators as part of the project documentation for validation, design review, verification and performance review.
- 5.1.2 | The project developer shall complete the PDD for SDG13 requirements. For other SDG impacts, the completed tool can be submitted to meet certification requirements.

Note that Gold Standard is working to further automate and digitalise the tools, so that the SDG Impact Tool is seamlessly integrated into the standard documents, registry and certification workflows and deliver enhance impact reporting capabilities.

#### 5.2 | Process for proposing new monitoring indicators

- 5.2.1 | The SDG Impact Tool provides a list of default monitoring indicators for eligible activity types. Project developers may also submit new monitoring indicators for review and inclusion in future versions of the SDG Impact Tool by completing the <u>template for proposing new monitoring indicator(s)</u>.
- 5.2.2 | Proposed monitoring indicators and the completed Template shall be submitted to <a href="mailto:standards@goldstandard.org">standards@goldstandard.org</a>.
- 5.2.3 | The Gold Standard, in consultation with the Technical Advisory Committee, will review the proposed indicator and suggested monitoring approach, and if applicable, will add into the next iteration of the SDG Impact Tool.

# **6| CASE STUDIES**

This section provides some use cases of Gold Standard projects applying the SDG Tool for quantifying and reporting their SDG impacts.

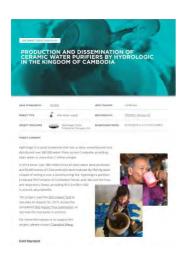

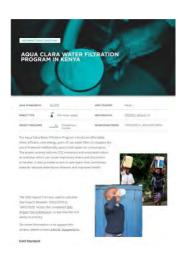

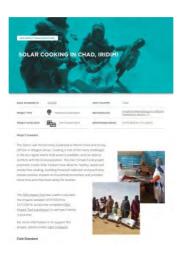

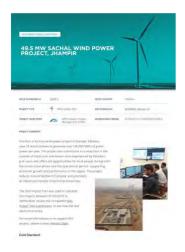

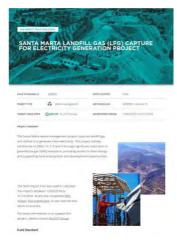

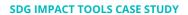

# PRODUCTION AND DISSEMINATION OF CERAMIC WATER PURIFIERS BY HYDROLOGIC IN THE KINGDOM OF CAMBODIA

| GOLD STANDARD ID GS1020 |                                             | HOST COUNTRY      | Cambodia                       |
|-------------------------|---------------------------------------------|-------------------|--------------------------------|
| PROJECT TYPE            | Safe water supply                           | METHODOLOGY       | TPDDTEC, Version 3.0           |
| PROJECT DEVELOPER       | Hydrologic Social<br>Enterprise Company Ltd | MONITORING PERIOD | 01/01/2019 to 31/12/2019 (MP2) |

#### **PROJECT SUMMARY**

Hydrologic is a social enterprise that has, to date, manufactured and distributed over 380,000 water filters across Cambodia, providing clean water to more than 2 million people.

In 2019 alone, over 388 million litres of clean water were produced and 90,000 tonnes of CO2e emissions were reduced. By filtering water instead of boiling it over a wood burning fire, Hydrologic's purifiers protected 393 hectares of Cambodian forest, and reduced diarrhea

and respiratory illness, providing \$16.4 million USD

in shared value benefits.

This project used the SDG Impact Tool to calculate its impacts for 2019. Access the completed SDG Impact Tool submission, to see how the tool works in practice.

For more information or to support this project, please contact Chanvibol Meng.

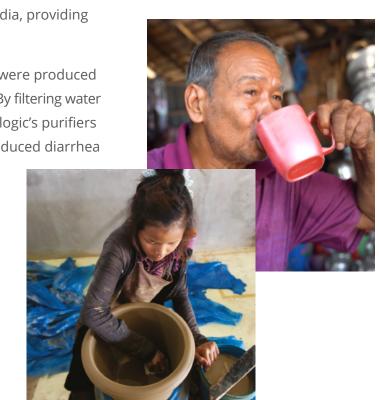

#### **GOLD STANDARD CERTIFIED SDG IMPACTS**

MONITORING PERIOD 01/01/2019 to 31/12/2019 (MP2)

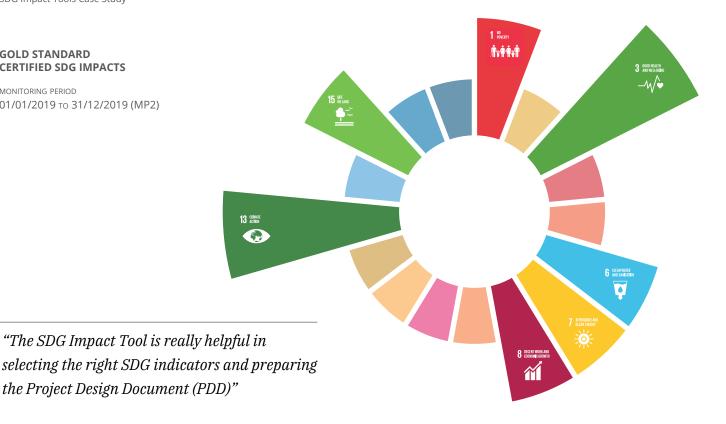

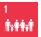

No Poverty

INDICATOR 1.1.1 Average household savings i.e., decrease in expenditure on basic service such cooking, lighting, drinking

CERTIFIED IMPACT

- > 63,697 tonnes of biomass
- 1,062 tonnes of LPG saved/year
- > 80.70% of households saved money
- 90.65% of households saved time

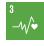

Good Health and Well-being

INDICATOR 3.9.1 Number of households that observed reduction in PM2.5 & carbon monoxide (CO) concentration reductions

CERTIFIED IMPACT

> 538,934 people noted less smoke in the kitchen

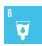

Clean Water and Sanitation

INDICATOR 6.2.1 Proportion of population using (a) safely managed sanitation services and (b) a hand-washing facility with soap and water

CERTIFIED IMPACT

> 246,539 people provided access to safe drinking water

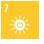

Affordable and Clean Energy

INDICATOR 7.3.1 Affordable and clean energy

CERTIFIED IMPACT

> 1,006 TJ of energy saved

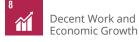

INDICATOR 8.5.1 Total number of jobs

CERTIFIED IMPACT

> 90 staff employed

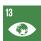

Climate Action

INDICATOR 13.2.1 Amount of GHGs emissions avoided or sequestered

CERTIFIED IMPACT

> 90,003 tonnes CO,e

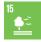

Life on Land

INDICATOR 15.2.1 Forest areas managed sustainably for forest products including sustainable produced fuelwoodavoided or sequestered

CERTIFIED IMPACT

> 393 hectares of forest saved

#### **TOTAL**

SHARED VALUE CREATED\*

#### \$16.4 million

Discover more about how the SDG Impact Tool can help support your project development.

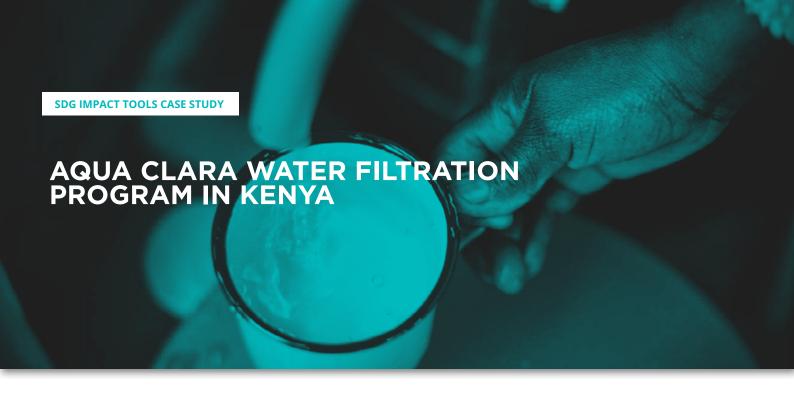

| GOLD STANDARD ID  | <u>GS1078</u>            | HOST COUNTRY      | Kenya                          |
|-------------------|--------------------------|-------------------|--------------------------------|
| PROJECT TYPE      | Safe water supply        | METHODOLOGY       | TPDDTEC, Version 1.0           |
| PROJECT DEVELOPER | Aqua Clara International | MONITORING PERIOD | 19/02/2019 to 18/02/2020 (MP6) |

The Aqua Clara Water Filtration Program introduces affordable, clean, efficient, zero energy, point of use water filters to displace the use of firewood traditionally used to boil water for consumption. The project actively reduces CO2 emissions and associated indoor air pollution which can cause respiratory illness and discomfort to families. It also provides access to safe water that contributes towards reduced waterborne diseases and improved health.

The SDG Impact Tool was used to calculate the impacts between 19/02/2019 to 18/02/2020. Access the completed <u>SDG</u> Impact Tool submission, to see how the tool works in practice.

For more information or to support this project, please contact John M. Nyagwencha.

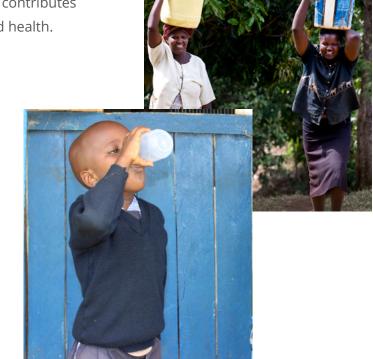

#### **GOLD STANDARD CERTIFIED SDG IMPACTS**

MONITORING PERIOD 19/02/2019 to 18/02/2020

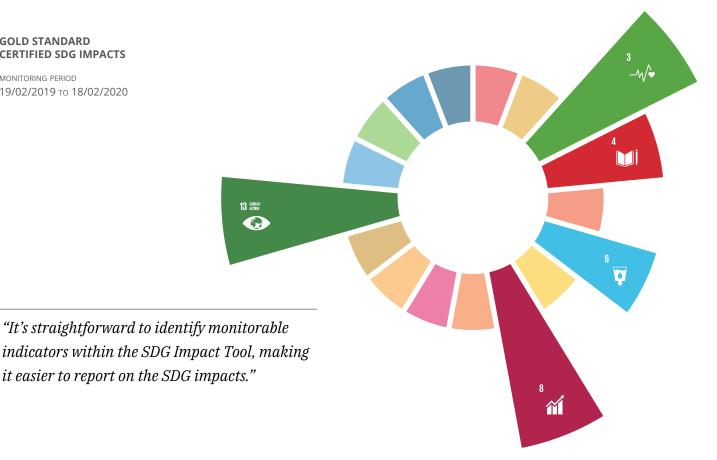

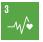

Good Health and Well-being

INDICATOR 3.9.1 Number of households to visit medical facilities for treatment of respiratory issues etc.

CERTIFIED IMPACT

- > 98.5% reported reduced smoke levels and coughing
- > 82.4% reported reduced incidences of itchy eyes

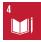

Quality Education

INDICATOR 4.4.1 Number of employees provided development training

CERTIFIED IMPACT

> 16 staff trained

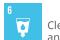

Clean Water and Sanitation

INDICATOR 6.2.1 Proportion of population using safely managed drinking water services

CERTIFIED IMPACT

> 100% population

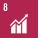

Decent Work and Economic Growth

INDICATOR 8.5.1 - Total number of jobs

- Total number of employees earning above local minimum wage

CERTIFIED IMPACT

- > 54 staff employed
- > 36 staff earn above min wage

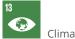

Climate Action

INDICATOR 13.2.1 Amount of GHGs emissions avoided or sequestered

CERTIFIED IMPACT

> 23,472 tonnes CO,e

#### **TOTAL**

SHARED VALUE CREATED\*

#### \$4.3 million

Discover more about how the SDG Impact Tool can help support your project development.

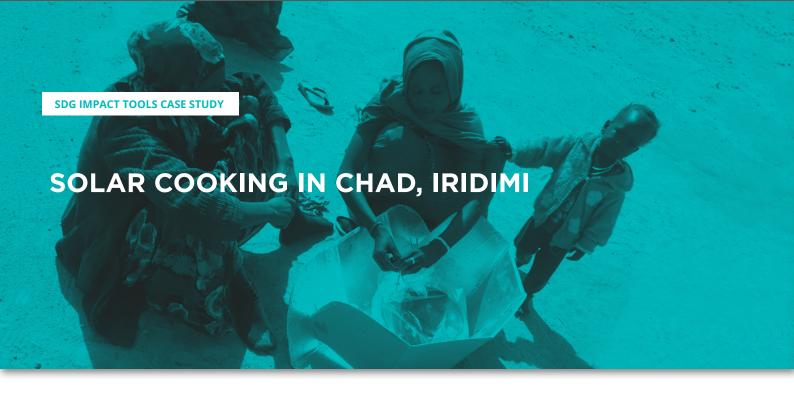

| GOLD STANDARD ID  | <u>GS3445</u>       | HOST COUNTRY      | Chad                                                         |
|-------------------|---------------------|-------------------|--------------------------------------------------------------|
| PROJECT TYPE      | Improved cookstoves | METHODOLOGY       | Simplified Methodology for Efficient Cookstoves, Version 1.1 |
| PROJECT DEVELOPER | FAIT Climate Fund   | MONITORING PERIOD | 01/07/2016 to 31/12/2018                                     |

#### PROJECT SUMMARY

The Darfur war forced many Sudanese to flee to Chad where they still live in refugee camps. Cooking is one of the many challenges in the dry region where little wood is available, and can lead to conflicts with the local population. This Fair Climate Fund project promotes CooKit Solar Cookers that allow for healthy, wood and smoke-free cooking. Avoiding firewood collection and purchases creates positive impacts on household economies and provides more time and improved safety for women.

The <u>SDG Impact Tool</u> was used to calculate the impacts between 01/07/2016 to 31/12/2018. Access the completed <u>SDG Impact Tool submission</u> to see how it works in practice.

For more information or to support this project, please contact <u>Gert Crielaard</u>.

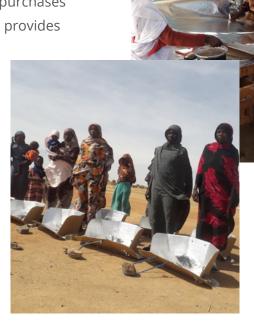

# GOLD STANDARD CERTIFIED SDG IMPACTS

MONITORING PERIOD 01/07/2016 TO 31/12/2018

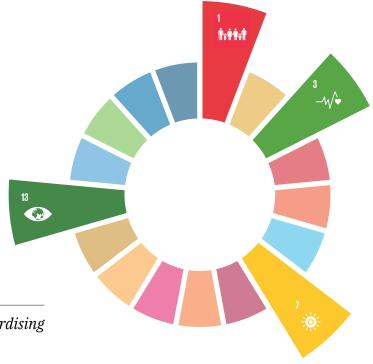

"The SDG Impact Tool is useful for standardising SDG reporting procedures."

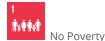

INDICATOR 1.1.1 Average household savings i.e., decrease in expenditure on basic service

such cooking, lighting, drinking

CERTIFIED IMPACT

> EUR 66.5 saved per household per year

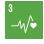

Good Health and Well-being

INDICATOR 3.9.1 Number of households to visit medical facilities for treatment of respiratory issues etc.

CERTIFIED IMPACT

> 99.7% reported reduced incidences of eye and/or respiratory diseases

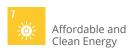

INDICATOR 7.1.2 Number of beneficiaries (in households)

CERTIFIED IMPACT

> 4,643 households benefitted

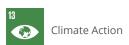

INDICATOR 13.2.1 Amount of GHGs emissions avoided or sequestered

CERTIFIED IMPACT

9,287 tonnes CO<sub>2</sub>e (2017 and 2018)

TOTAL

SHARED VALUE CREATED\*

\$2.5 million

Discover more about how the <u>SDG Impact Tool</u> can help support your project development.

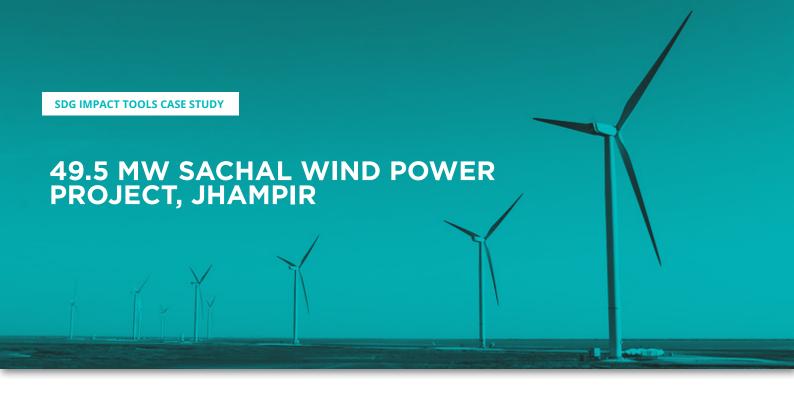

| GOLD STANDARD ID  | <u>GS3511</u>                          | HOST COUNTRY      | Pakistan                       |
|-------------------|----------------------------------------|-------------------|--------------------------------|
| PROJECT TYPE      | Wind power (RE)                        | METHODOLOGY       | ACM0002, Version 16            |
| PROJECT DEVELOPER | UPM Umwelt-Projekt-<br>Management GmbH | MONITORING PERIOD | 01/03/2019 to 30/09/2020 (MP2) |

#### PROJECT SUMMARY

This first of its kind wind power project in Jhampir, Pakistan, uses 33 wind turbines to generate over 136,500 MWh of green power per year. The project also contributes to a reduction in the number of black-outs and brown-outs experienced by Pakistani grid users and offers job opportunities for local people during both the construction phase and the operational period - supporting economic growth and performance in the region. The project reduces around 84,804 tCO2e/year and promotes an important transfer of technical know-how.

The SDG Impact Tool was used to calculate the impacts between 01/03/2019 to 30/09/2020. Access the completed <u>SDG</u> Impact Tool submission, to see how the tool works in practice.

For more information or to support this project, please contact <u>Martin Dilger</u>.

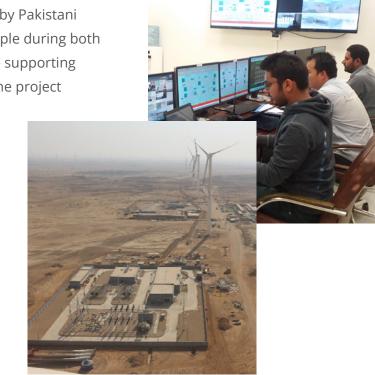

#### Gold Standard

# GOLD STANDARD CERTIFIED SDG IMPACTS

MONITORING PERIOD 01/03/2019 to 30/09/2020

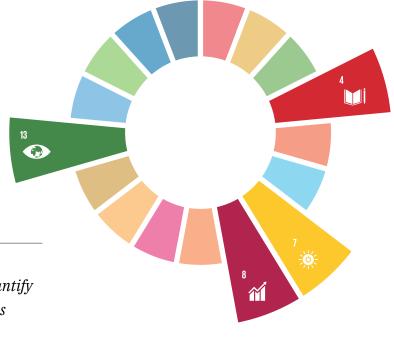

"The real challenge and value of this SDG Impact Tool is to help users detect and quantify less directly attributable project impacts as completely and accurately as possible."

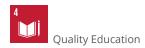

INDICATOR 4.4.1 Number of employees provided development training

CERTIFIED IMPACT

> 20 staff trained

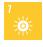

Affordable and Clean Energy

INDICATOR 7.2.1 Total electricity produced: Renewable

CERTIFIED IMPACT

> 213,870 MWh

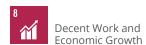

INDICATOR 8.5.1 Total number of jobs

CERTIFIED IMPACT

> 20 staff employed

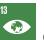

Climate Action

INDICATOR 13.2.1 Amount of GHGs emissions avoided or sequestered

CERTIFIED IMPACT

**132,877 tonnes CO<sub>2</sub>e** 

**TOTAL** 

SHARED VALUE CREATED\*

\$11.4 million

Discover more about how the <u>SDG Impact Tool</u> can help support your project development.

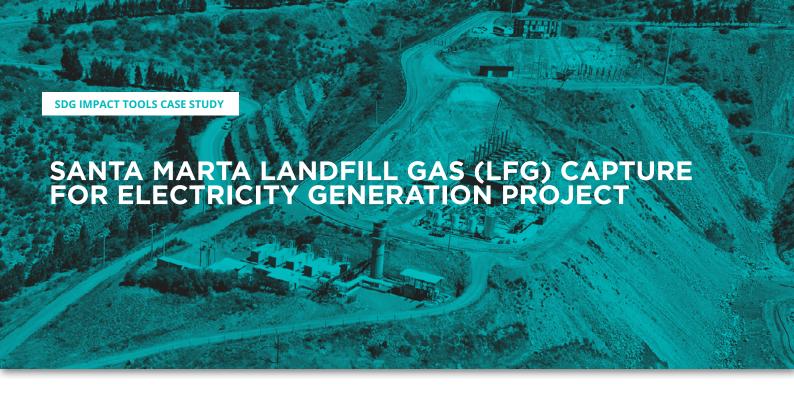

| GOLD STANDARD ID  | GS3976                     | HOST COUNTRY      | Chile                    |
|-------------------|----------------------------|-------------------|--------------------------|
| PROJECT TYPE      | Waste management           | METHODOLOGY       | ACM0001, Version 15      |
| PROJECT DEVELOPER | <b>allcot</b> ALLCOT Group | MONITORING PERIOD | 12/05/2016 to 31/12/2020 |

#### **PROJECT SUMMARY**

The Santa Marta waste management project captures landfill gas and utilises it to generate clean electricity. This project actively contributes to SDGs 13, 7, 8 and 4 through significant reductions in greenhouse gas (GHG) emissions, providing access to clean energy and supporting local employment and development opportunities.

The <u>SDG Impact Tool</u> was used to calculate the impacts between 12/05/2016 to 31/12/2020. Access the completed <u>SDG</u> Impact Tool submission, to see how the tool works in practice.

For more information or to support this project, please contact <u>ALLCOT Group</u>.

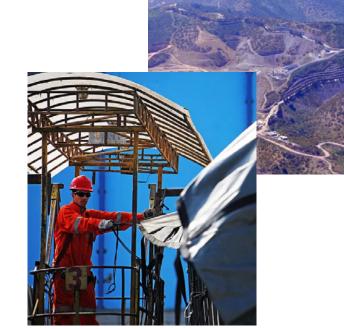

#### Gold Standard

# GOLD STANDARD CERTIFIED SDG IMPACTS

MONITORING PERIOD 12/05/2016 TO 31/12/2020

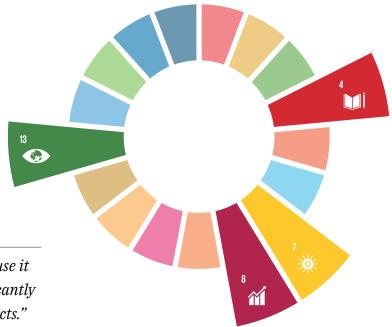

"The SDG Impact Tool is a great tool because it parameterizes many variables and significantly simplifies the exercise of quantifying impacts."

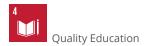

INDICATOR 4.4.1 Number of employees provided development training

CERTIFIED IMPACT

12 staff trained/year (average)

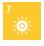

Affordable and Clean Energy

INDICATOR 7.2.1 Total electricity produced: Renewable

CERTIFIED IMPACT

> 258,355 MWh

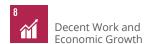

INDICATOR 8.5.1 Total number of jobs

CERTIFIED IMPACT

239 staff employed/year (average)

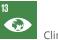

Climate Action

INDICATOR 13.2.1 Amount of GHGs emissions avoided or sequestered

CERTIFIED IMPACT

**3** 483,222 tonnes CO<sub>2</sub>e

#### TOTAL

SHARED VALUE CREATED\*

#### \$31.4 million

Discover more about how the <u>SDG Impact Tool</u> can help support your project development.

# **7| RESOURCES AND FURTHER INFORMATION**

- i. <u>Guidance for the Identification of Impacts and Indicators for Activity Level SDG Impact Reporting</u>
- ii. SDG Impact Assessment Tool Guide 1.0
- iii. The Sustainable Development Goals Report 2021

#### **DOCUMENT HISTORY**

| Version | Date       | Description                            |
|---------|------------|----------------------------------------|
| 1.0     | 13/12/2021 | Initial version of the SDG Tool Manual |